AutoCAD Crack Free Download X64

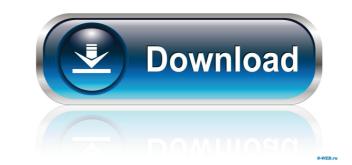

### AutoCAD Crack Download [Mac/Win] (April-2022)

Why is AutoCAD Free Download Canned? There are a variety of reasons why AutoCAD can be Canned. Most of the cases we see in our daily AutoCAD related work are due to features that are "required" by the end-user. But it is more than that. What are the factors that may lead to this situation? Feature Censorship The reality is that some AutoCAD features can lead to performance degradation, and in some cases, sometimes, they do not work properly. From our experience, we see that the feature can break. It may be that they use an external library that only supports a limited subset of features may not be used or will be limited, they may not admit that this is the reason for their canned AutoCAD release. A case in point is an Asian-based company we came across where the AutoCAD system team worked for many years without releasing a single major AutoCAD version. The reason was probably due to the fact that the client did not want to admit to themselves that they could not use a certain feature. However, when we came to know about the situation, we insisted to have a face-to-face meeting with the client's leadership team and together they decided to release a new version. If you work for a company that can be more open and willing to release their Canned AutoCAD version and you are doing some things wrong that makes the system quit. The operator may not know why AutoCAD quits, and may not know how to troubleshoot it. Or may not be able to resolve the issue if it's a licensing related issue. He may not have the right version for the user's AutoCAD was fired. The operator may not know how to handle situations, properly. This may be due to the situation where issue if it's a licensing related issue. He may not know how to handle situations, and he may not know how to handle situations properly. This may lead to the situation where issue if it's a licensing related issue. He may not know how to handle situations properly. This may lead to the situation where isituation were isituation we canned the may not know how to handle

### AutoCAD Full Product Key Download

AutoCAD has a direct support for other products such as BIM 360, Cimatron, DGN, GTA, X\_DIRECT, CAM\_MANAGER and many more. See also AutoCAD Cimatron CAM\_CAM\_DIRECT CAM\_MANAGER and many more. See also AutoCAD Cimatron CAM\_CAM\_DIRECT CAM\_MANAGER and many more. See also AutoCAM\_DIRECT CAM\_MANAGER and many more. See also AutoCAM\_CAM\_DIRECT Set also AutoCAM\_DIRECT Set also AutoCAM\_DIRECT Set

#### AutoCAD Crack

Choose Files > Close. Press and hold Ctrl-F to bring the search bar in. Type the name of the icon you wish to import. To use a manual drawing: Open the file in which you want to add the new icon. Copy the drawing's center point to the clipboard. Paste the drawing in the viewport. Select Drawing Tools > Convert To Icon. How to save an icon: Select Files > Save. Choose the file in which you want to save your icon. Note: You can also choose the icon you created, it will generate the file with the new icon. How to save a layered drawing: Select File > Save. Select Save As and choose a file name. Choose Type and choose BMP (\*.bmp) as file type. Select file > Save. Select File > Save. How to import an STL model: Select File > Save. How to import an STL model: Select File > Save. How to import it to SketchUp document type and Save to folder. Select File > Save. Select the General tab. Select the General tab. Select the General tab. Select the General tab. Select the Settings button next to Default Content. Choose which type of file you want to associate with SketchUp. How to run SketchUp as a desktop application: On the Start screen, tap or click the Windows logo ( ). Select Programs and Features. Select Desktop App. Select SketchUp is a 3D modeling application that provides a number of modeling tools that allow you to create and manipulate 3D models. SketchUp has a number of tools to help you

# What's New In AutoCAD?

One of the key innovations in AutoCAD 2023 is to significantly extend the ways you can use AutoCAD to quickly and easily get feedback into your designs. When you provide feedback, you have to remember to share your ideas in a format that the software can use. Perhaps you've worked in graphic design and have used a simple letter-sized piece of paper with your comments or in a regular PDF document. But you don't always have the time, energy, or patience to create a new feedback piece. Now, in AutoCAD 2023, your feedback can be imported from a variety of sources, including regular paper, a PDF, printouts, or an Excel spreadsheet. This technology lets you import your feedback directly into the drawing with just a few clicks. You can also include comments within the drawing while you work on it, by incorporating the feedback directly into the drawing. So you can do these things: Import feedback directly from a PDF. Import feedback directly from printouts. Import feedback directly from regular paper. Add comments directly to a drawing. If you use these tools to share your feedback, you don't have to find a time to prepare a new piece of paper. How do these tools work? You can also include it in the Attachments area when you export to DWF, DWFx, or DWFx2, or if you use PDF to DWF. You can even include it in the Comments area of other drawings. How do these tools work? You can also import comments from other drawings when you export to

# System Requirements:

Windows 8, Windows 8, Windows 8, Windows 8, and Windows 10 128 MB RAM 1 GB hard disk space 1080 x 1920 pixels of display resolution How to Play: First, download the game and choose a game from the "Trick or Treat" category. That's it. Now you're ready to play! How to Earn Star Points: In Trick or Treat, you can earn Star Star

https://shondraamrine791xi.wixsite.com/tharapicrei/post/autocad-2020-23-1-pc-windows-updated-2022 https://materiaselezioni.com/wp-content/uploads/2022/06/AutoCAD-6.pdf https://simbol.id/index.php/2022/06/07/autocad-2018-22-0-torrent-free/ https://networny-social.s3.amazonaws.com/upload/files/2022/06/7CYrt3CKw49T29dLH1wq\_07\_27712178227c26daa72ff766c8eda662\_file.pdf https://wakelet.com/wake/Q5fdA94LIuYpsgg75IZ0S http://www.danielecagnazzo.com/?p=7310 https://www.la-pam.nl/autocad-19-1-crack-with-key-download-x64/ http://www.be-art.pl/wp-content/uploads/2022/06/autocad-8.pdf https://www.be-art.pi/wp-content/uploads/2022/06/autocad-s.pdf https://gyllendal.com/wp-content/uploads/2022/06/warvalo.pdf https://bookland.ma/2022/06/07/autocad-crack-with-full-keygen-mac-win/ http://www.vidriositalia.cl/wp-content/uploads/2022/06/isainann.pdf https://lanesida.com/autocad-2022-24-1-full-product-key/ https://keystoneinvestor.com/autocad-2021-24-0-crack-license-keygen-download-3264bit-2022/ https://thoitranghalo.com/2022/06/07/autocad-2018-22-0-crack-3264bit/ https://purosautoskansas.com/?p=31435 https://horley.life/wp-content/uploads/2022/06/AutoCAD-5.pdf https://media.smaskstjohnpaul2maumere.sch.id/upload/files/2022/06/EG7ZbjreTrgJbg53gIJv\_07\_27712178227c26daa72ff766c8eda662\_file.pdf https://community.tccwpg.com/upload/files/2022/06/egIGXuMwv2UHufgSTvmP\_07\_6bc612dae65ed21f1cb1a4e80c0b8183\_file.pdf https://skinbyolga.ie/wp-content/uploads/2022/06/dashrad.pdf https://wakelet.com/wake/f4Xgji65hZsD7TwgU778b